**IBM Information 6**<br>>>> On Demand **R** 

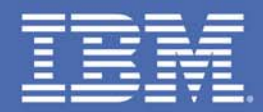

**IBM Data Servers Application** Development and Administration Trends and Directions

*Curt Cotner, IBM Fellow, cotner@us.ibm.com Session 1298A*

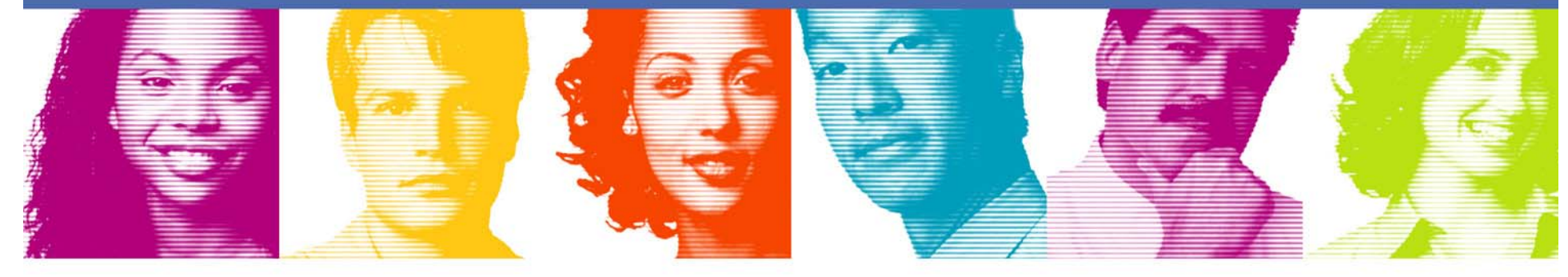

**Act.Right.Now.** 

**IBM INFORMATION ON DEMAND 2007** October 14 - 19, 2007 **Mandalay Bay** Las Vegas, Nevada

# IBM Data Servers

### **Reduce cost of deployment and management of data**

- *Innovation to reduce the cost of infrastructure*
- *Innovation to manage the lifecycle of data from modeling and design through change management and sunsetting*

### **Enable rapid use of data throughout the enterprise**

- *Innovation that accelerates SOA and XML initiatives*
- *Innovation that leverages Web 2.0 and situational applications*

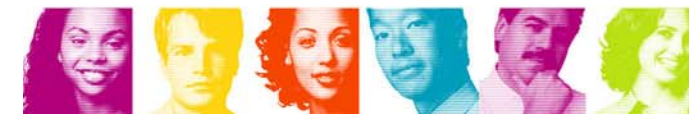

**Act Right Now.** 

## *IBM Data Studio IBM Data Studio*

## *What is it ? What is it ?*

*IBM Data Studio is a comprehensive data management* solution that empowers you to effectively design, develop, deploy and manage your data, databases and database *applications throughout the entire application development applications throughout the entire application development life cycle utilizing a consistent life cycle utilizing a consistent and integrated user interface and integrated user interface*

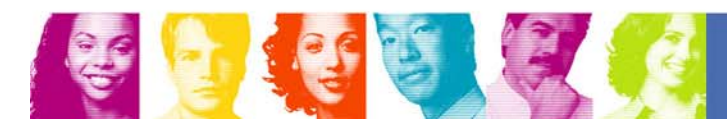

 $\mathfrak{p}$ 

## *IBM Data Studio IBM Data Studio*

### *Who will use it ? Who will use it ?*

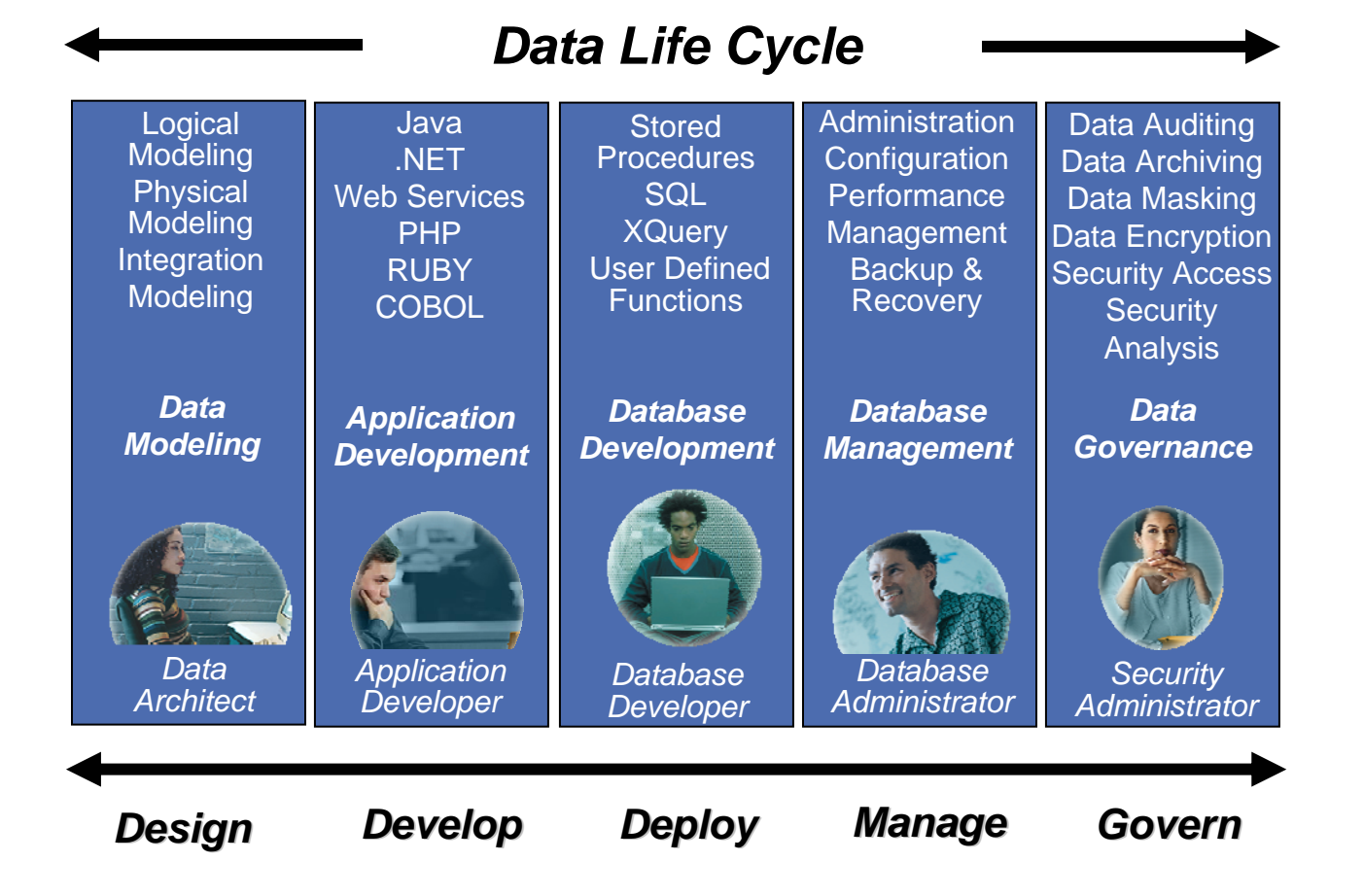

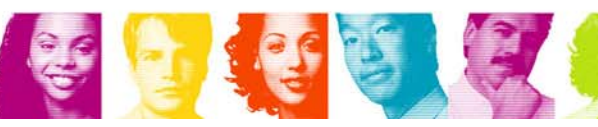

**IBM INFORMATION ON DEMAND 2007** 

**Act Right Now.** 

## *IBM Data Studio IBM Data Studio*

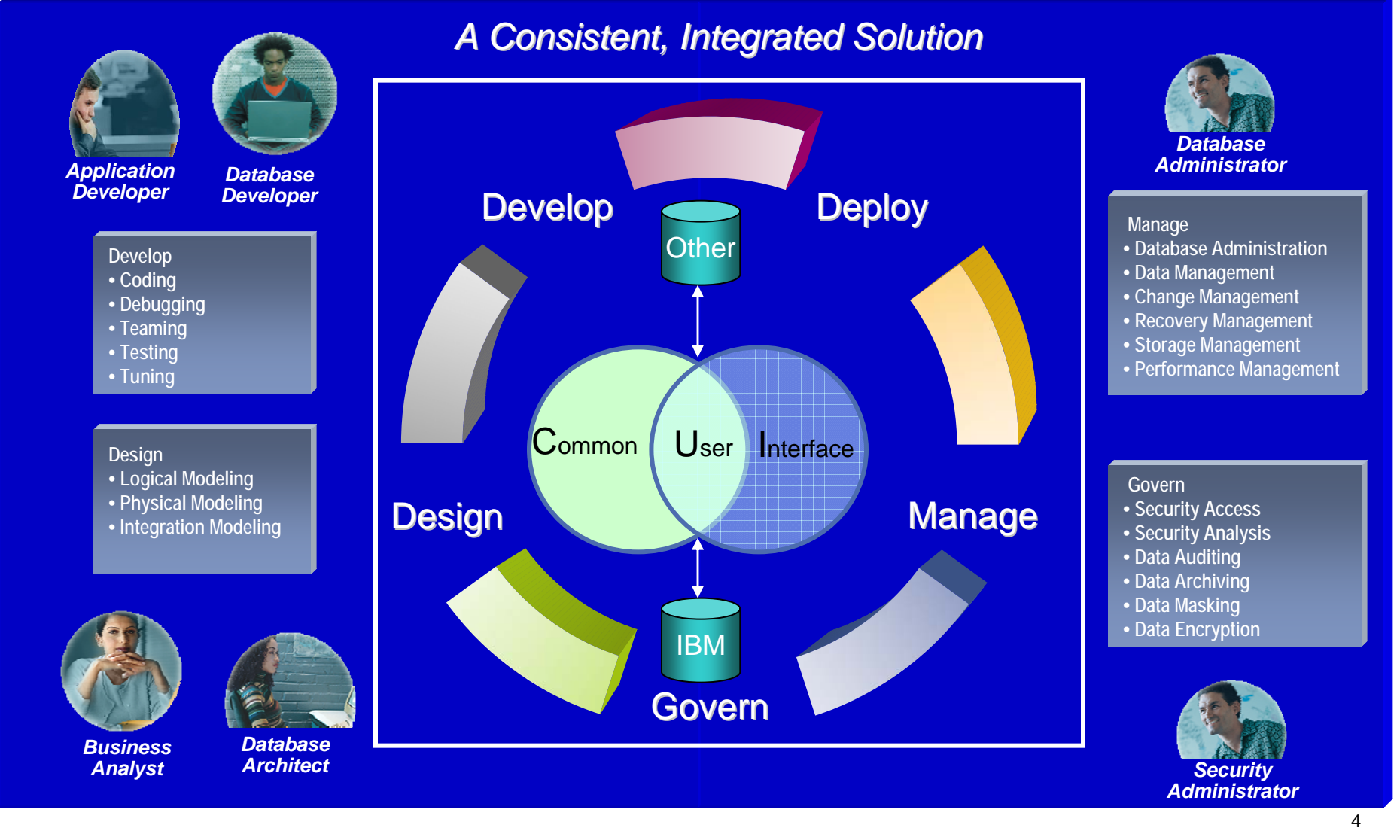

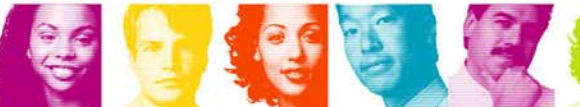

**Act Right Now.** 

# *IBM Data Studio v1.1 IBM Data Studio v1.1*

- **Empowering developers and database administrators Empowering developers** and database administrators
- **Complimentary and available in October of 2007**
- Support for DB2 on all platforms and IDS

金属金属

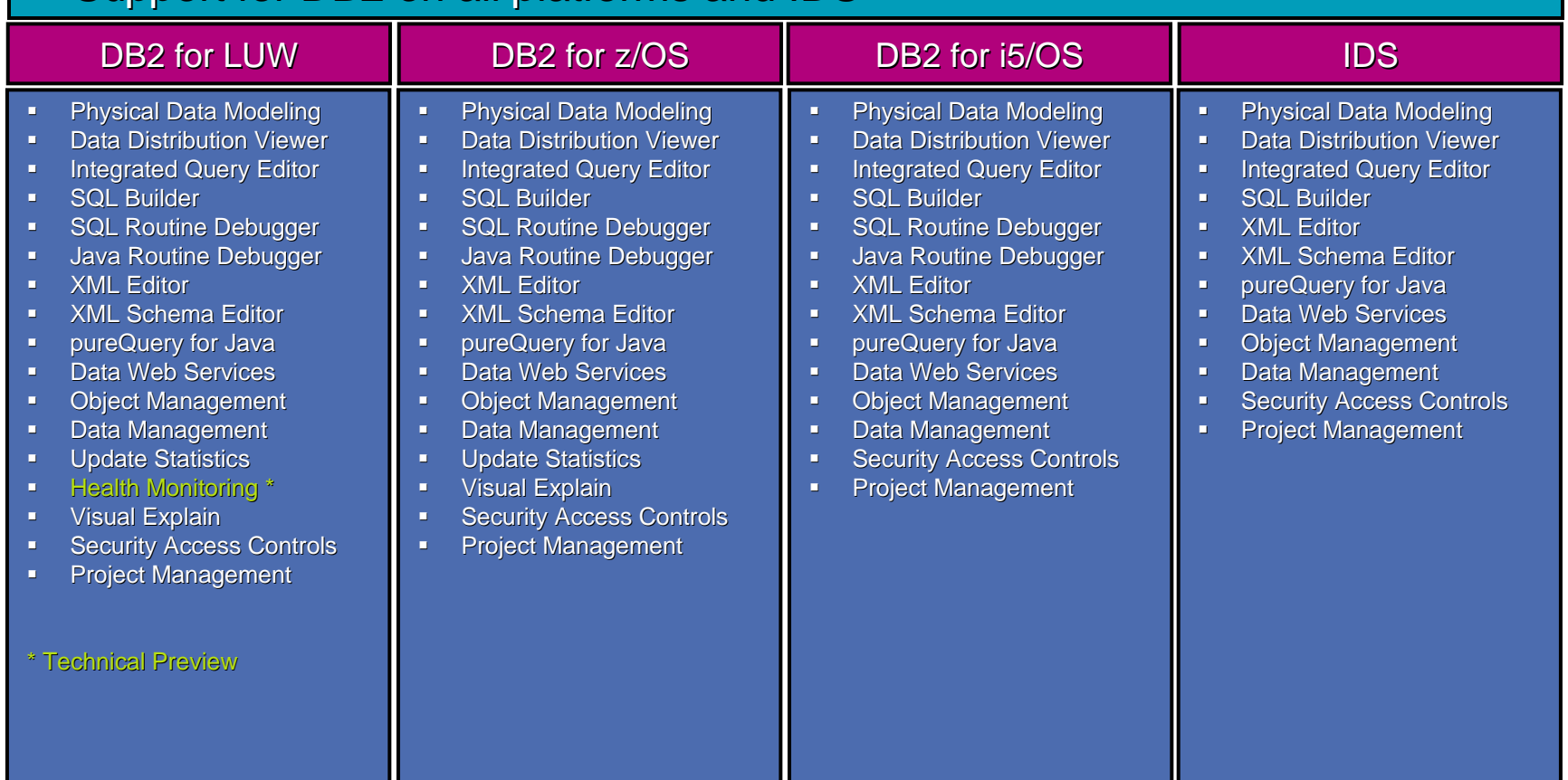

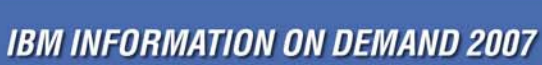

# *Why IBM Data Studio ? Why IBM Data Studio ?*

### **Increase productivity for all roles throughout the data life cycle**

- Slash development time up to 50% with an integrated data management environment
- Promote collaboration across roles to optimize data server and application performance
- Accelerate Java development productivity with new pureQuery data access
- Simplify development of applications implementing industry specific XML standards
- Monitor data server operation & performance anywhere, anytime from a Web browser

### **Simplify and speed development of new skills**

- Learn once, use with all supported data servers
- Easy-to-use and integrated user interface, compatible with Rational Software Development Platform
- Extensible with Eclipse plug-ins to customize the environment for each team member

### **Accelerate data as a service for Service Oriented Architecture**

- Develop and publish data as a Web service without programming
- Info 2.0 Ready support for Web 2.0 protocols and format

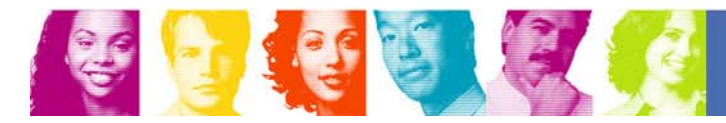

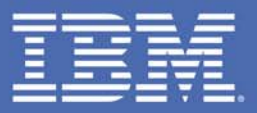

## **IBM Data Studio -- Java Database Application Development, Monitoring, Management, Problem Determination**

### **Act Right Now.**

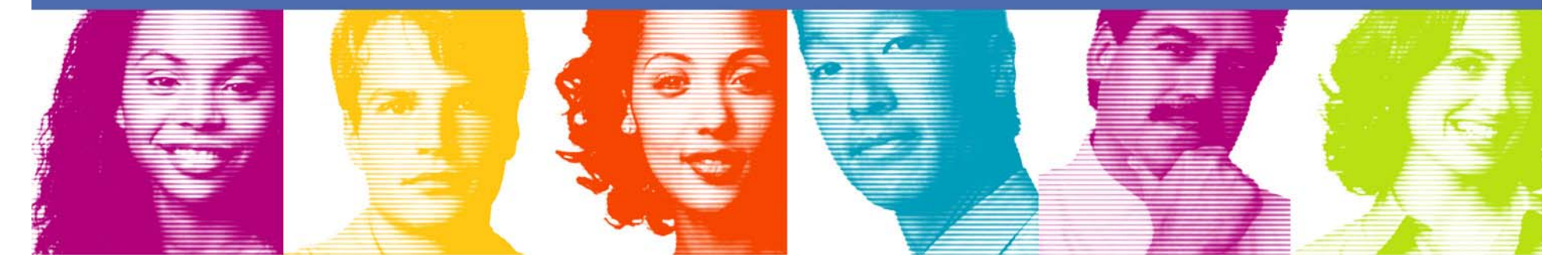

## Java Data Access – many forms

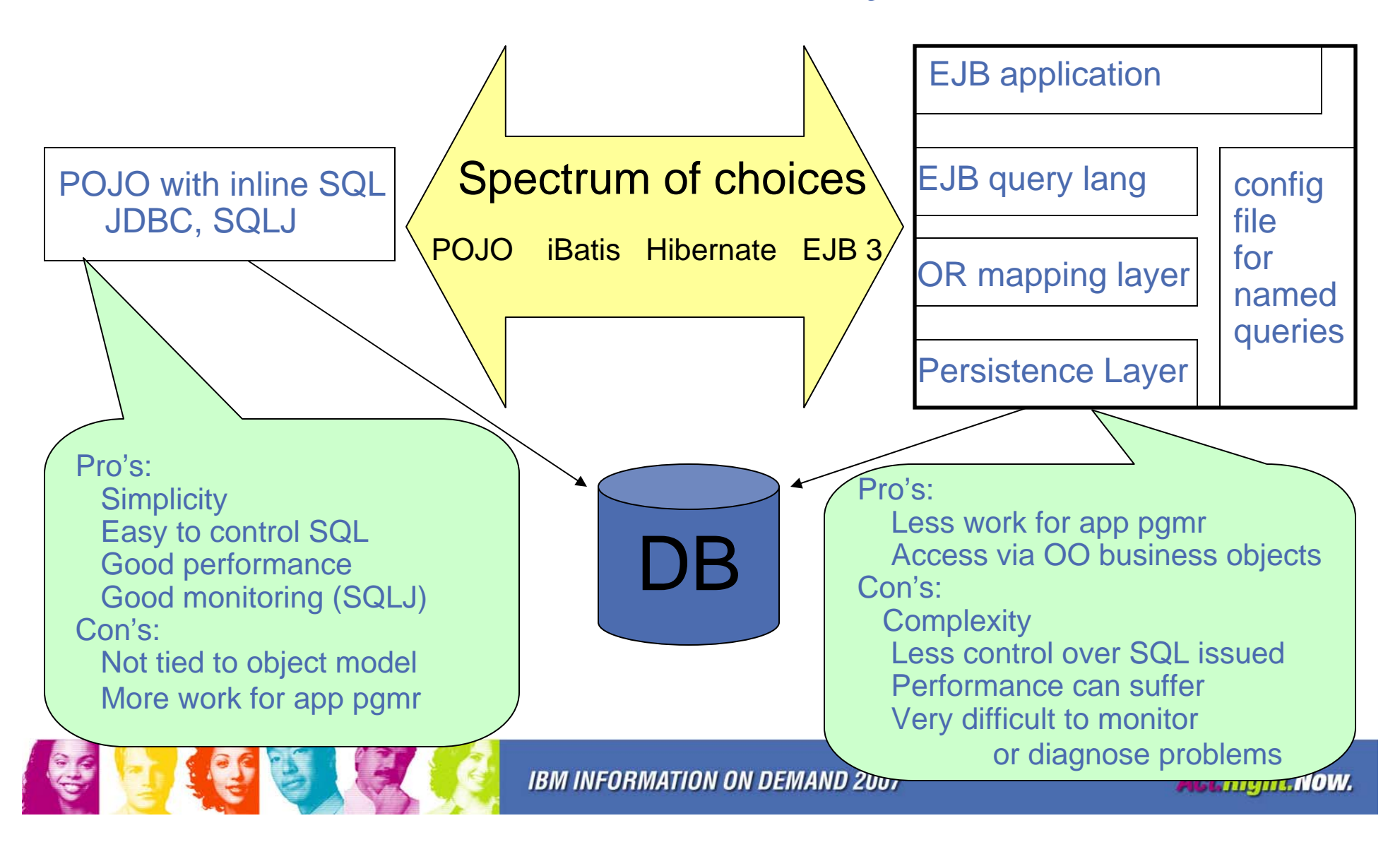

## Toughest issue for Web applications – Problem diagnosis and resolution

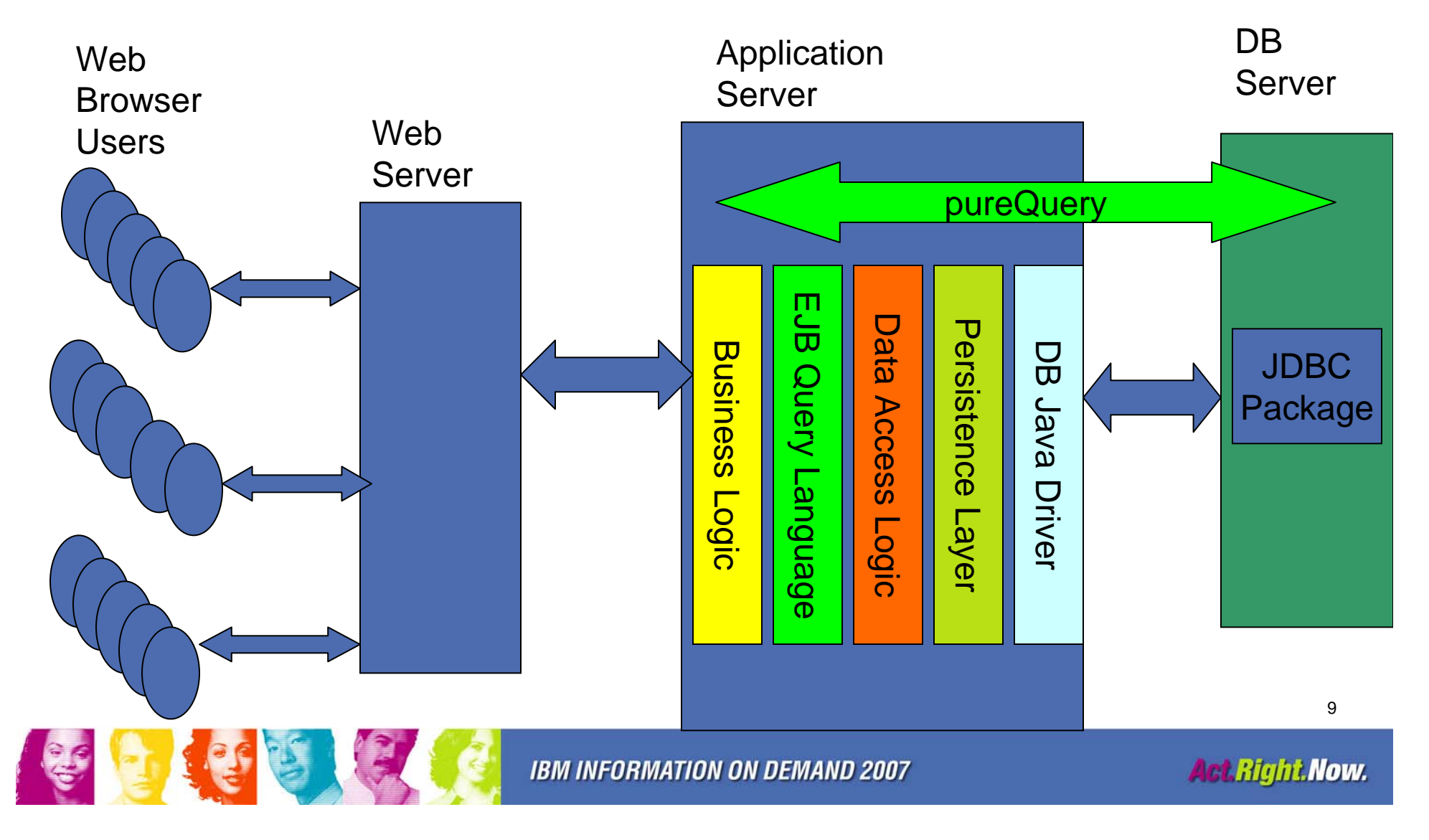

## What performance/diagnosis challenges?

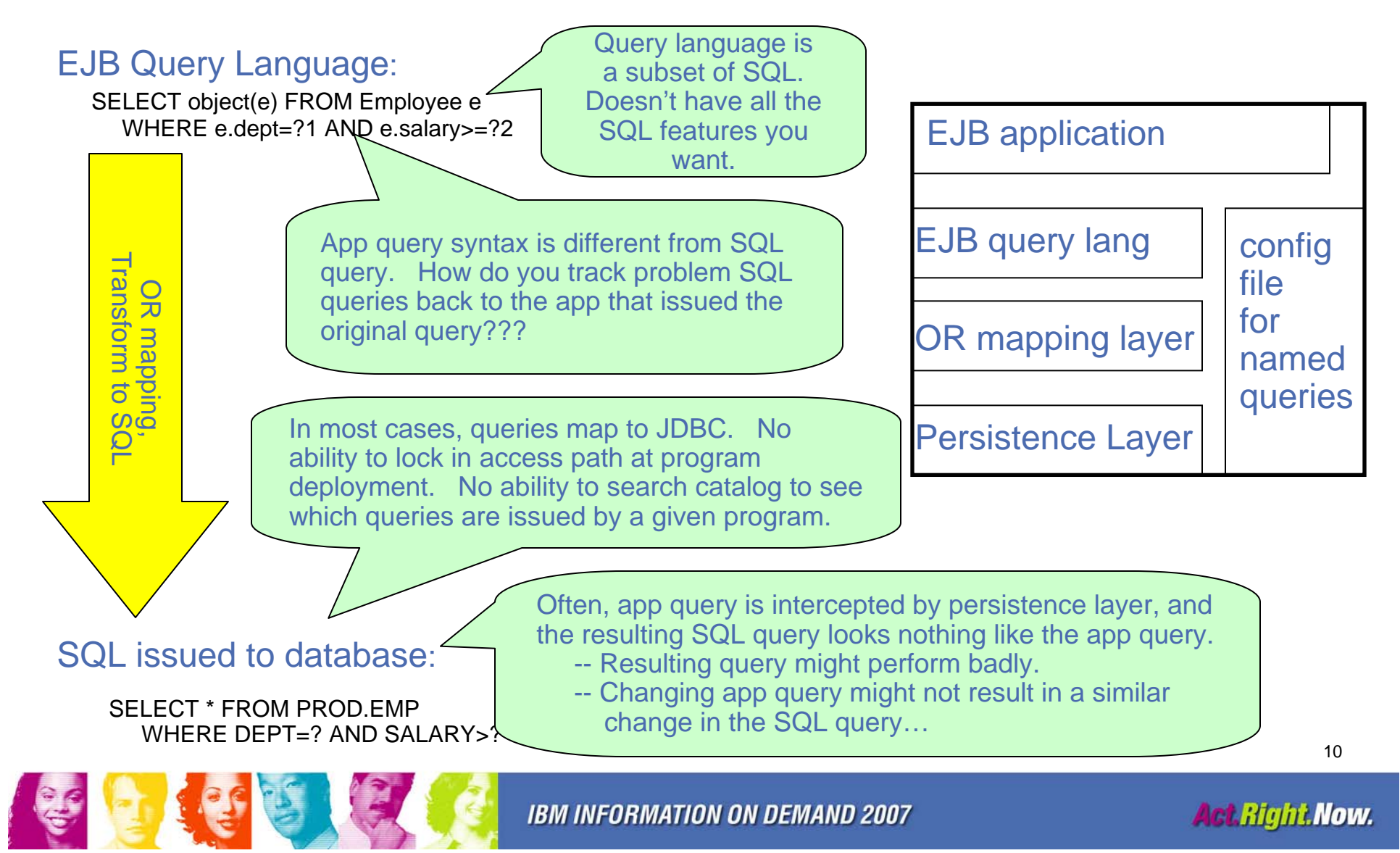

# pureQuery – Beyond Function

- þ. Development of applications
	- Tools to assist SQL development in .java source file
	- Simple SQL APIs, easy to write to and extend
	- Multiple API "styles" to align with popular Java frameworks
- Query important data sources simply
	- Database, Cache, Collections, XML
- $\mathcal{L}^{\mathcal{A}}$  Problem Determination
	- When problems occur, find source quickly.
- Governance / Management
	- Track SQL back to individual apps, lock in access paths with static SQL packages, align with customer change control processes
- П Provide high performance/scalability
	- Application: short path length, coding over metadata, optional code gen, JDBC and static SQL runtime optimizations
	- 11– Database: static SQL, batching, pass app SQL directly to database

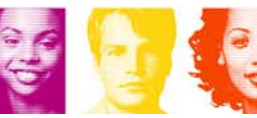

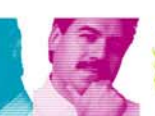

# pureQuery API "Styles"

- Support several API styles to fit well into all of the popular Java programming models/frameworks
	- Inline style (familiar JDBC and SQLJ approach)
	- Method style (similar to JDBC 4 ease of use enhancements)
	- – Named query style (similar to iBatis/JDO/Hibernate/JPA)

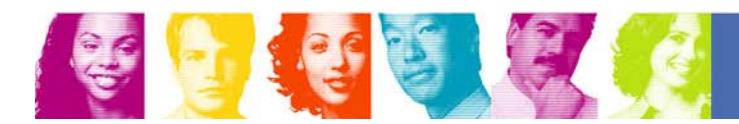

## Retrieve a single row from Database

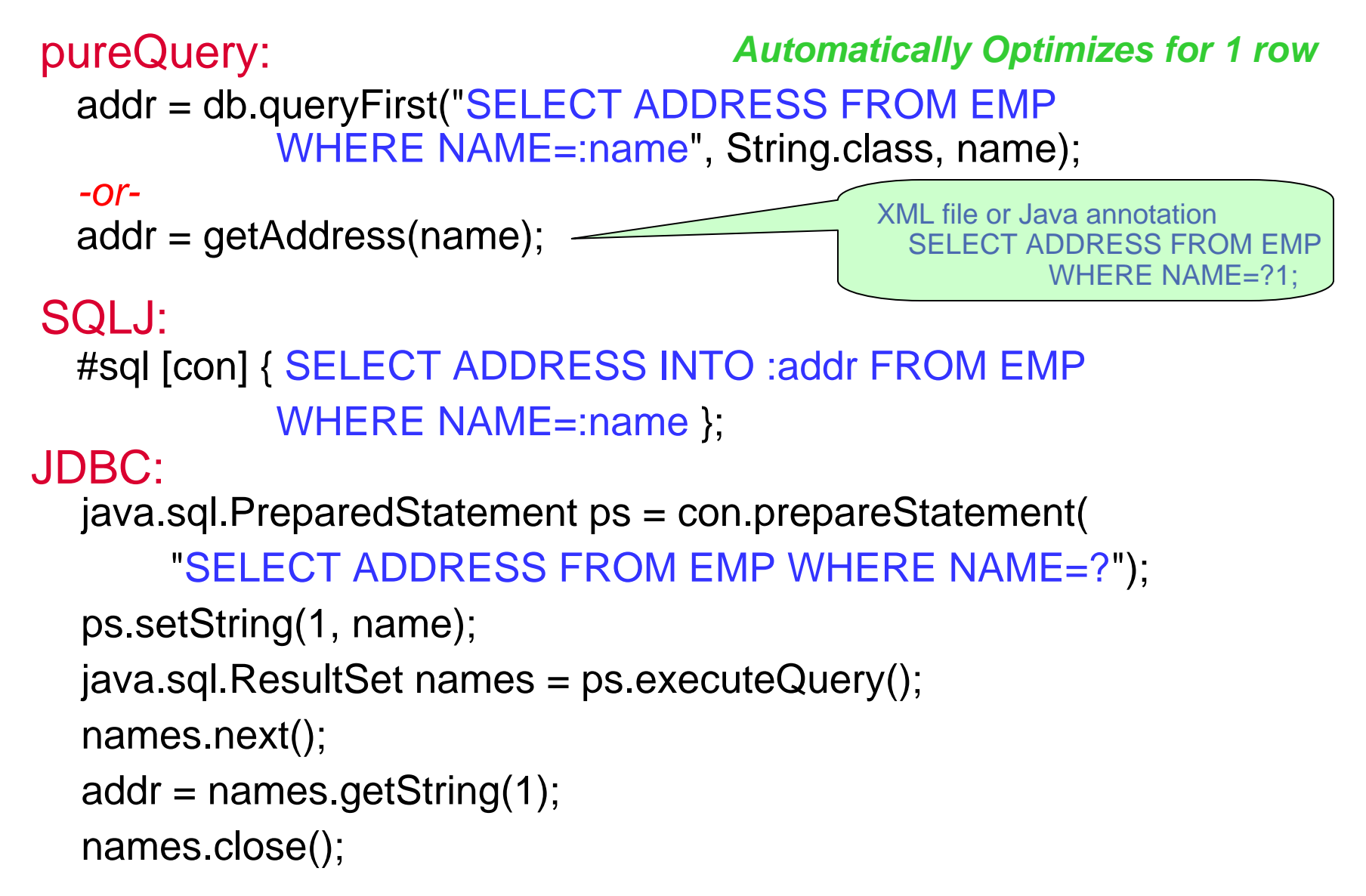

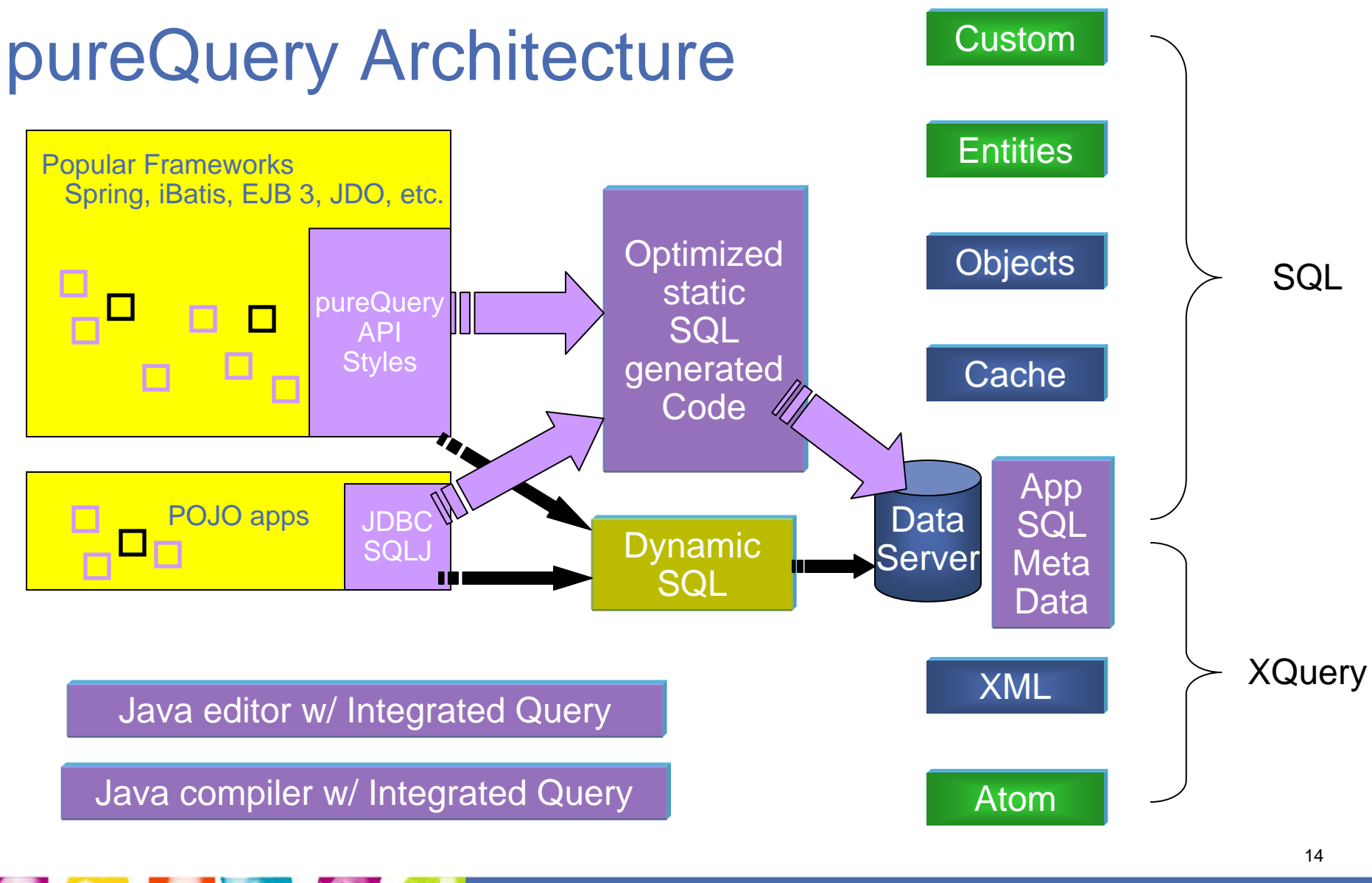

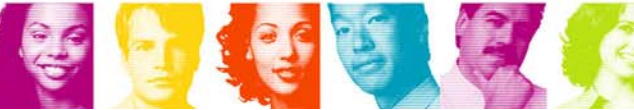

**IBM INFORMATION ON DEMAND 2007** 

**Act Right Now.** 

## Problem Determination and Monitoring

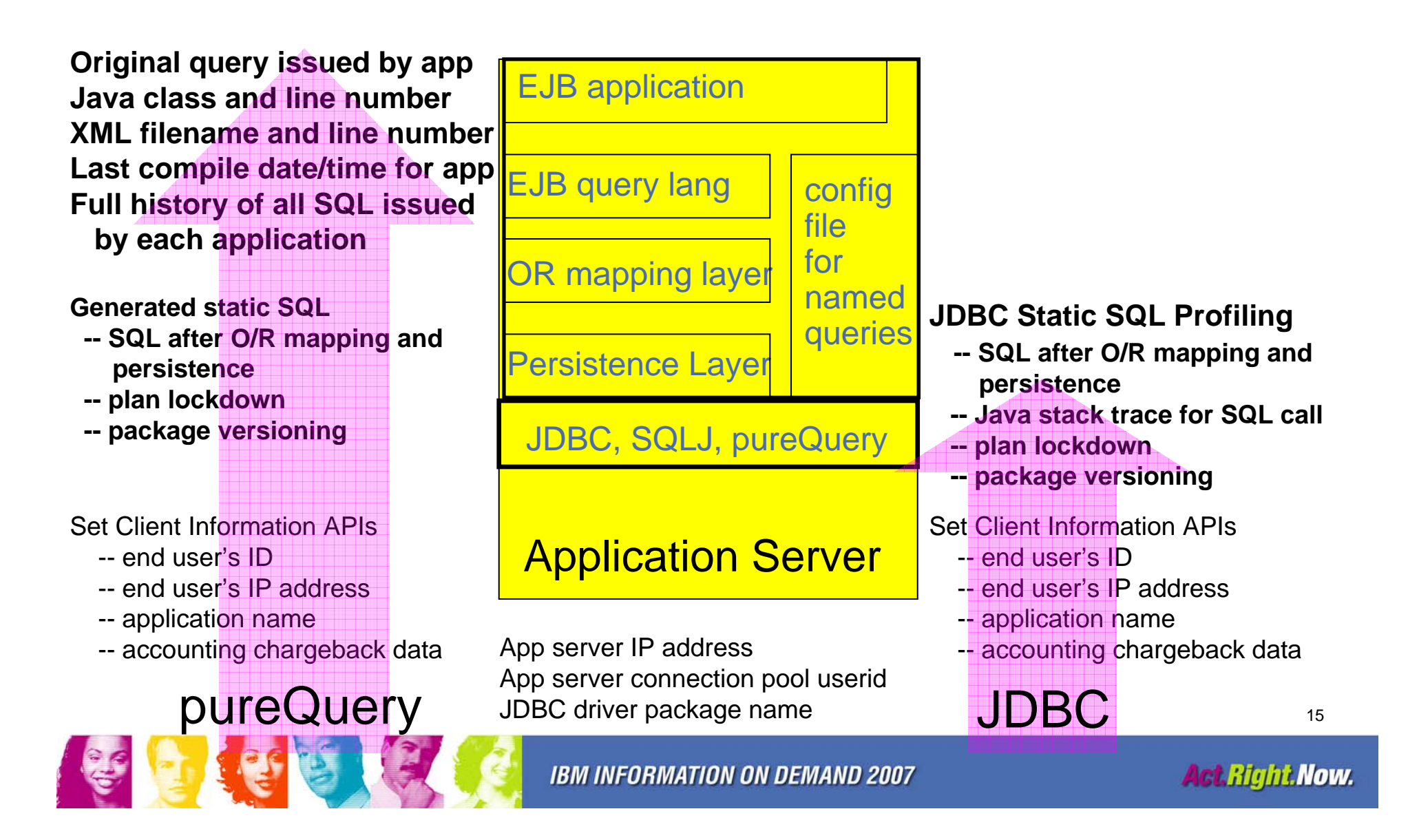

### Simplifying Problem Determination Scenario

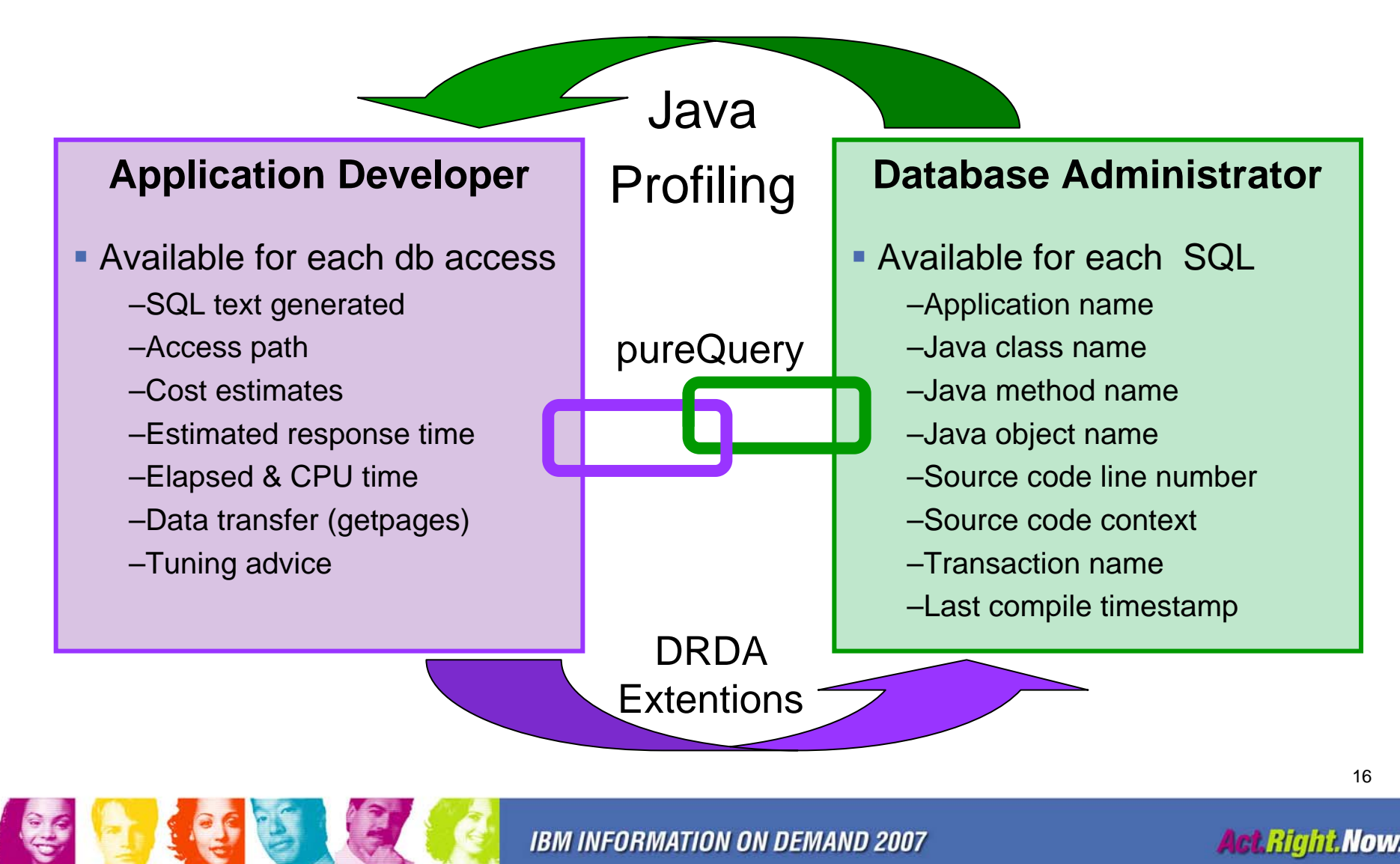

## pureQuery with IBM Runtime/Tooling

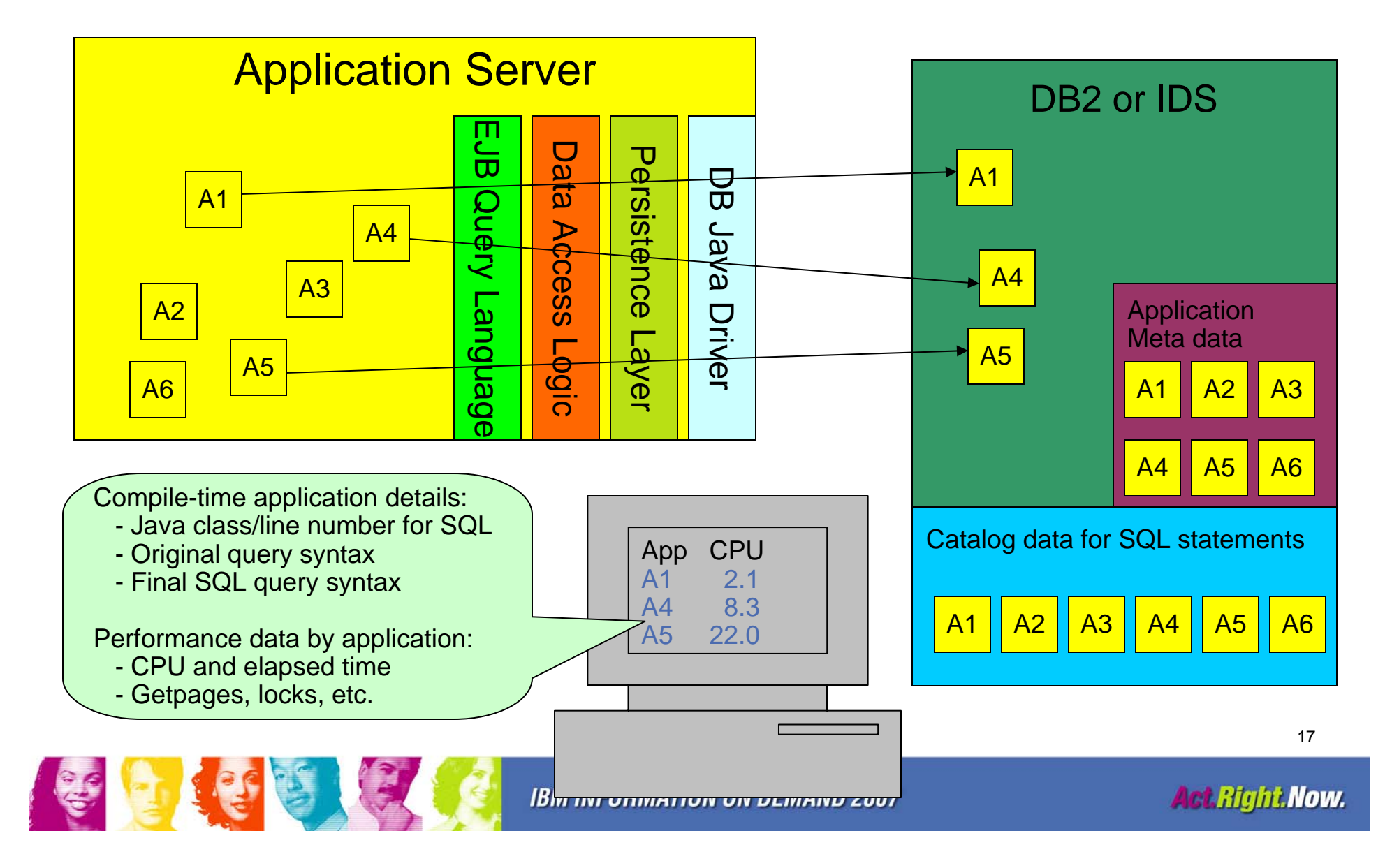

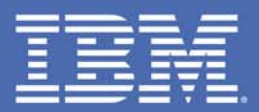

# **IBM Data Studio in 2007**

### Act.Right.Now.

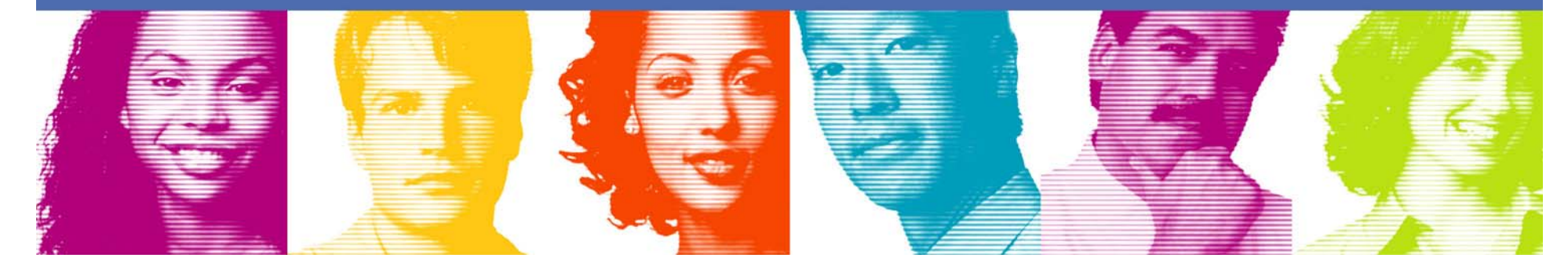

#### *IBM Data Studio IBM Data Studio Workbench Workbench*

### **A single productive work environment**

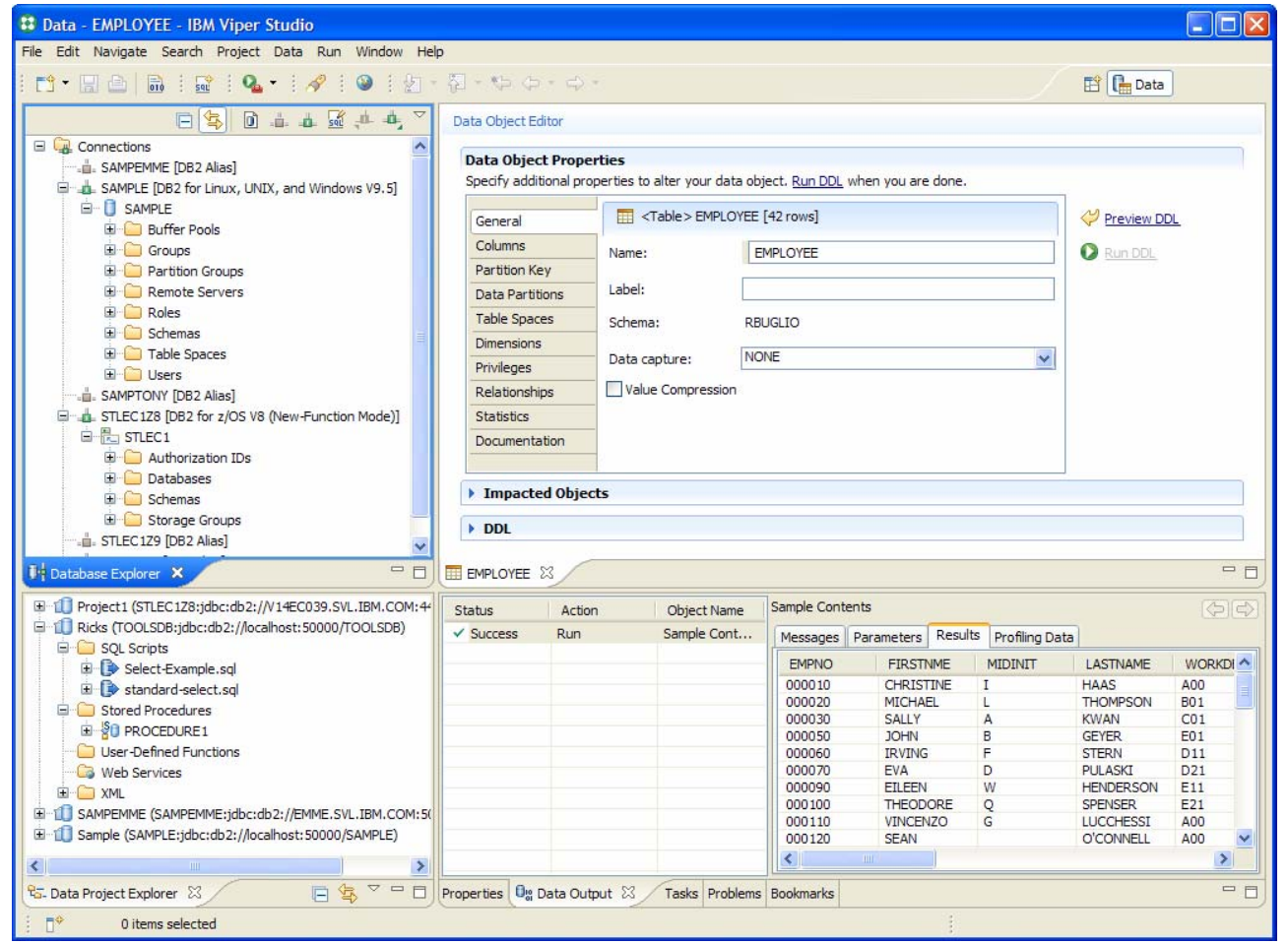

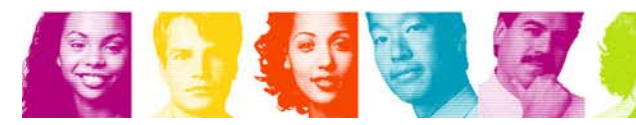

#### *IBM Data Studio IBM Data Studio Workbench Workbench*

### **An integrated query editor for SQL and XQuery An integrated query editor for SQL and XQuery**

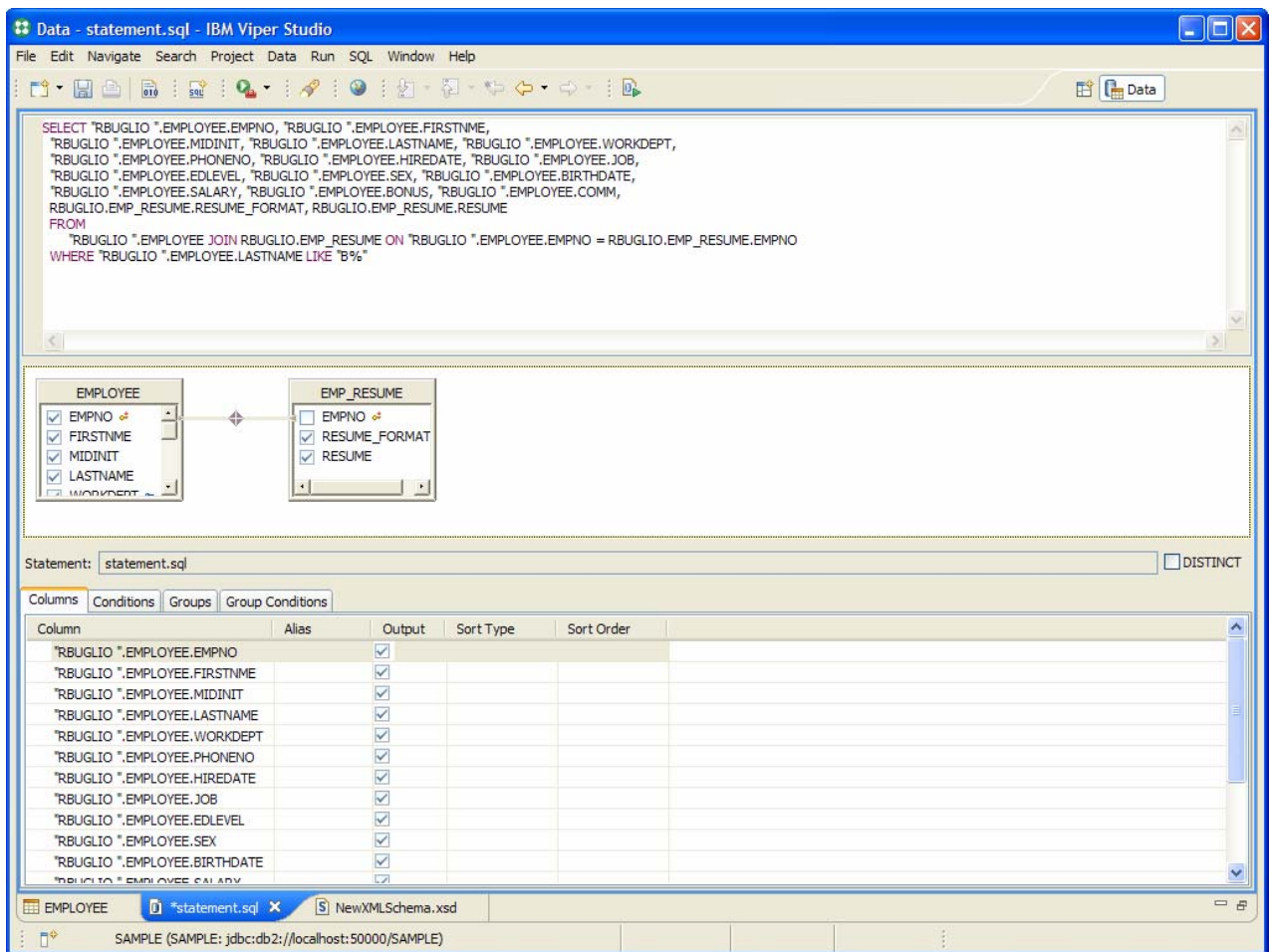

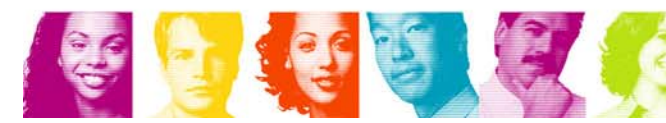

#### *IBM Data Studio IBM Data Studio Workbench Workbench*

### **Fully integrated with the Administration Console Fully integrated with the Administration Console**

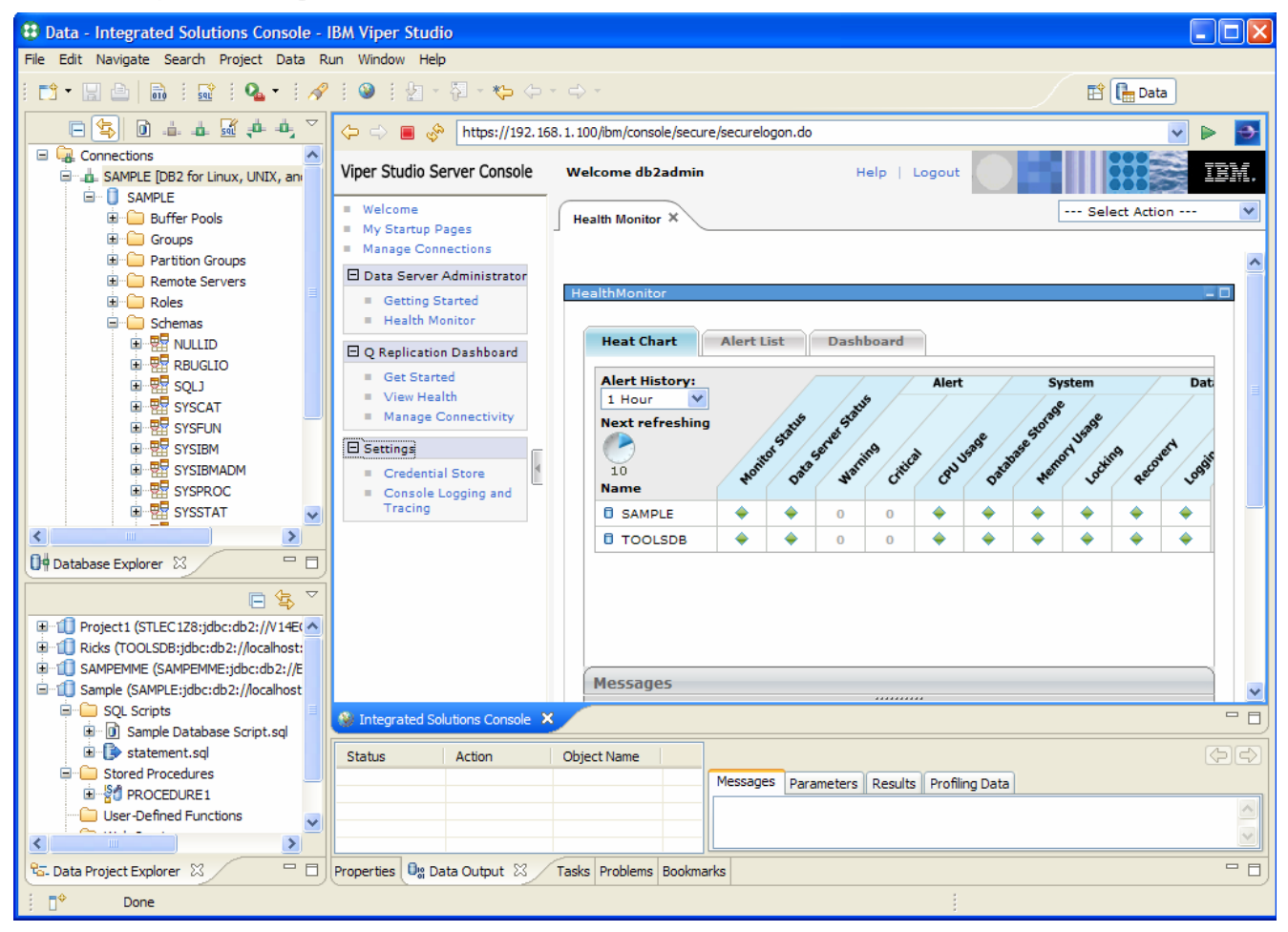

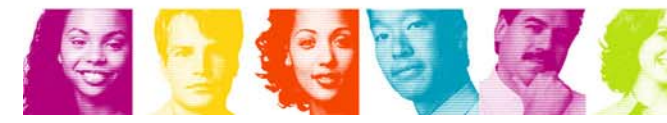

## *IBM Data Studio IBM Data Studio - 2007* **The Administration Console The Administration Console**

### ■ What is it ?

- A web based interface to perform operational database management tasks
- Immediate access to critical data server information and functions from anywhere, anytime
- What's available in the first release
	- Health and availability monitoring
		- DB2 for LUW V9.5
			- Problem determination
			- Problem recommendations
			- 72 Hours of History
			- Ability to monitor up to 100 data servers
	- Q Replication monitoring and administration
- What will be available in the future?
	- Support for all IBM data servers DB2 for z/OS, IDS and DB2 for i5/OS
	- The future home for all operational database management tasks
		- •Performance Monitoring
		- •Performance Analysis
		- •Configuration Management
		- •Utility Management
		- •Storage Management
		- •Security Management
		- •Advanced Deployment Capabilities

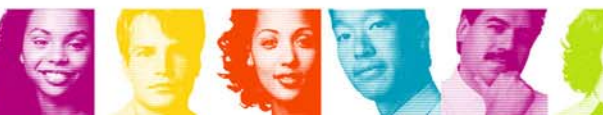

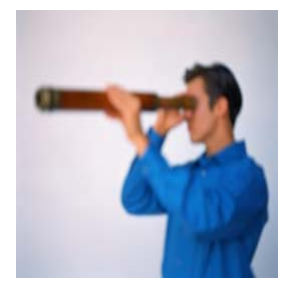

# Quick & Easy **Problem Determination**

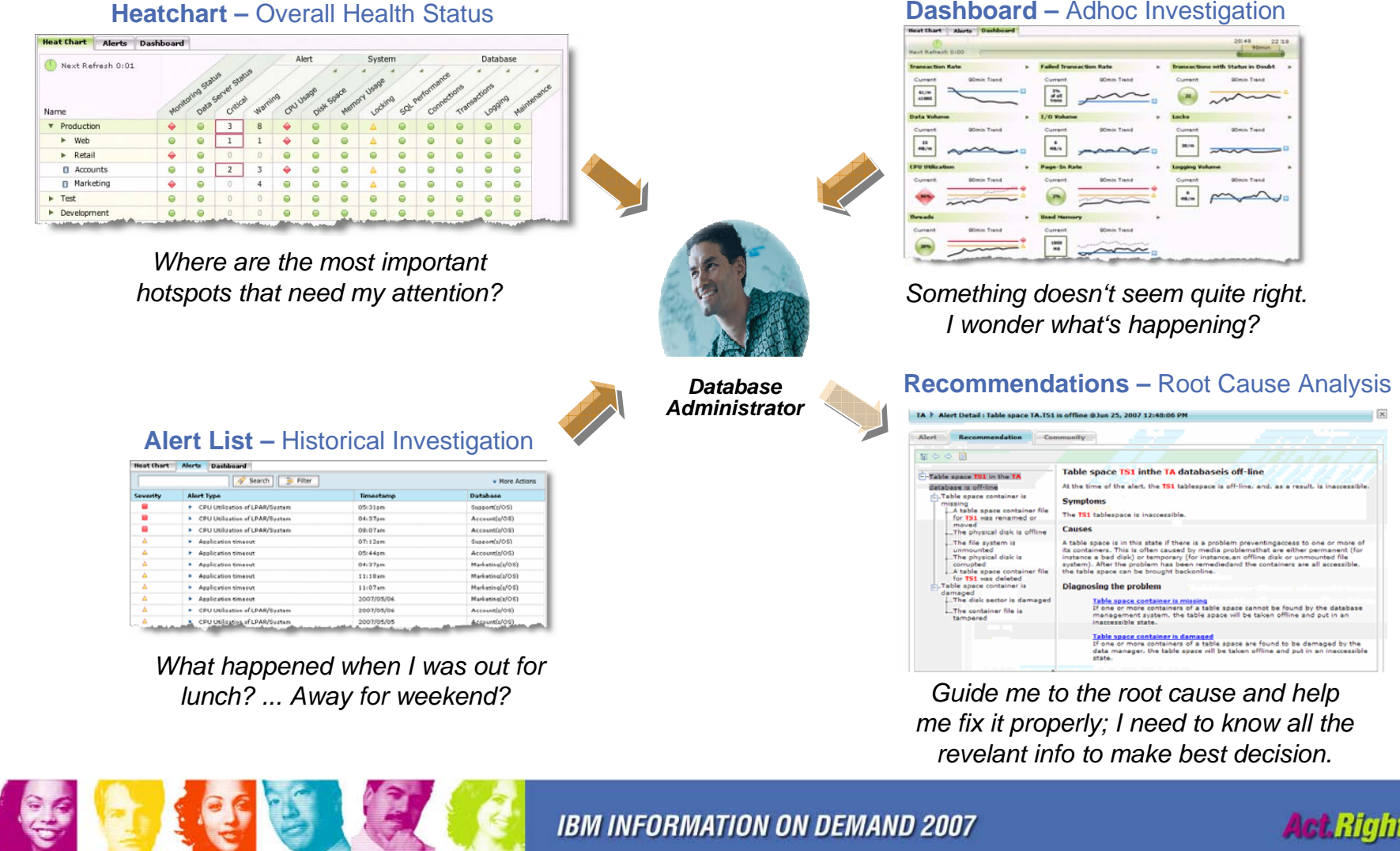

**Act Right Now.** 

## **The Overall**

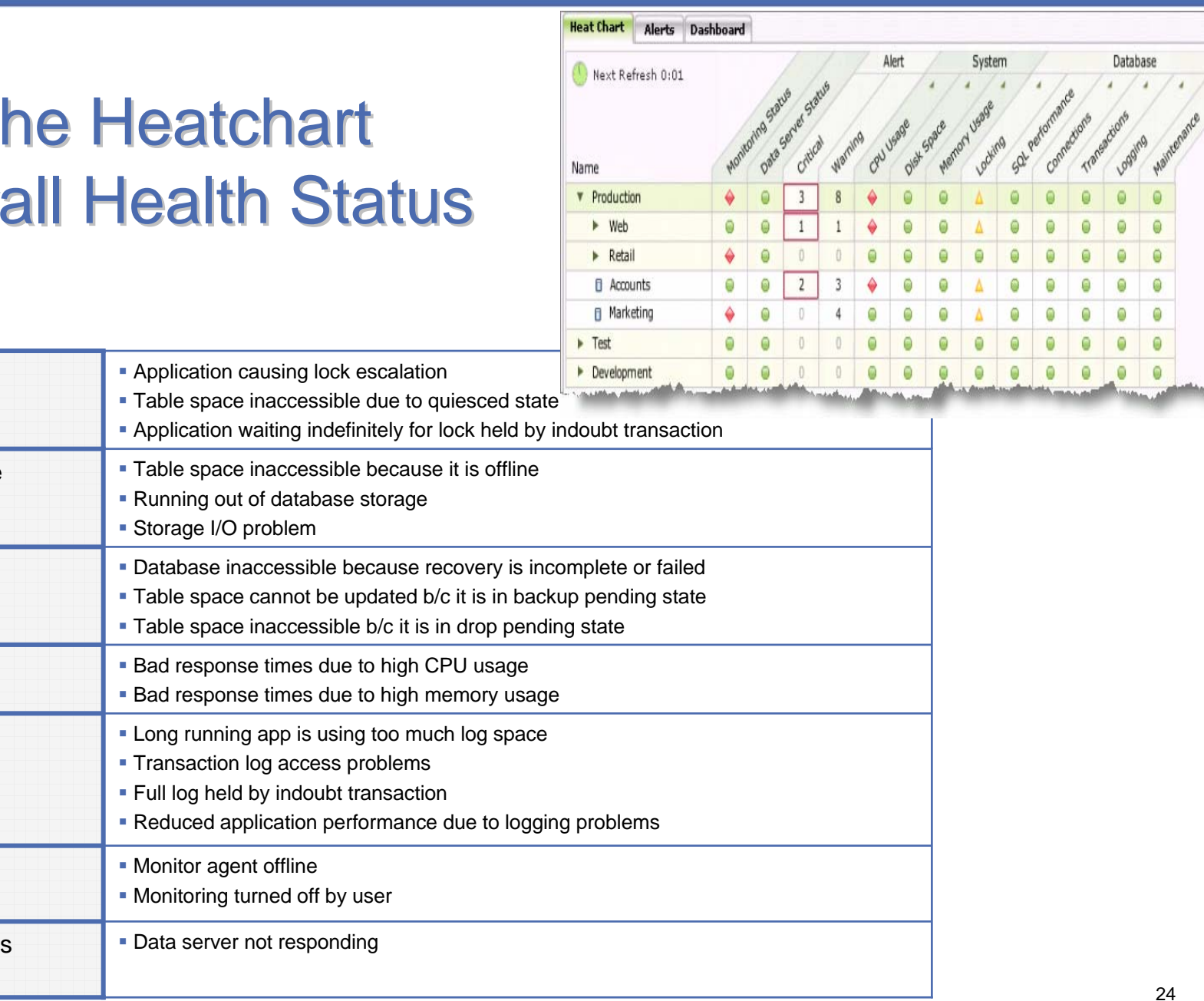

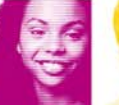

Data Server Status

Monitor Status

Recovery

Locking

Database Storage

Logging

System

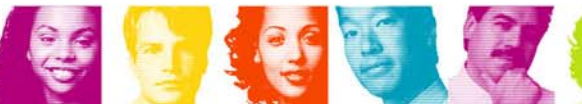

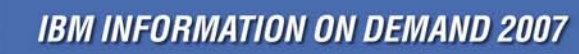

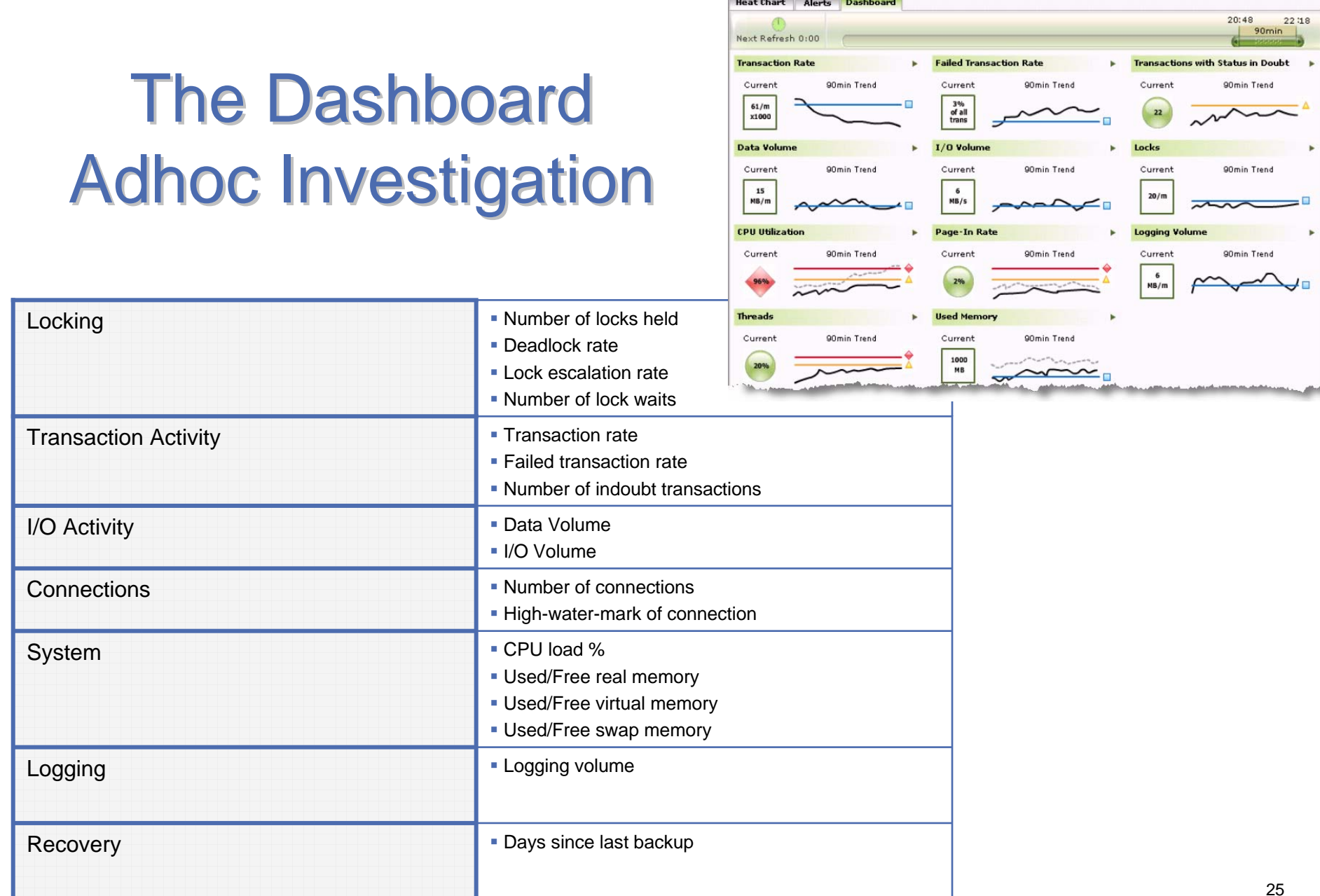

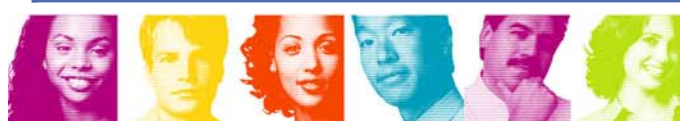

# **The Alert List Historical Analysis**

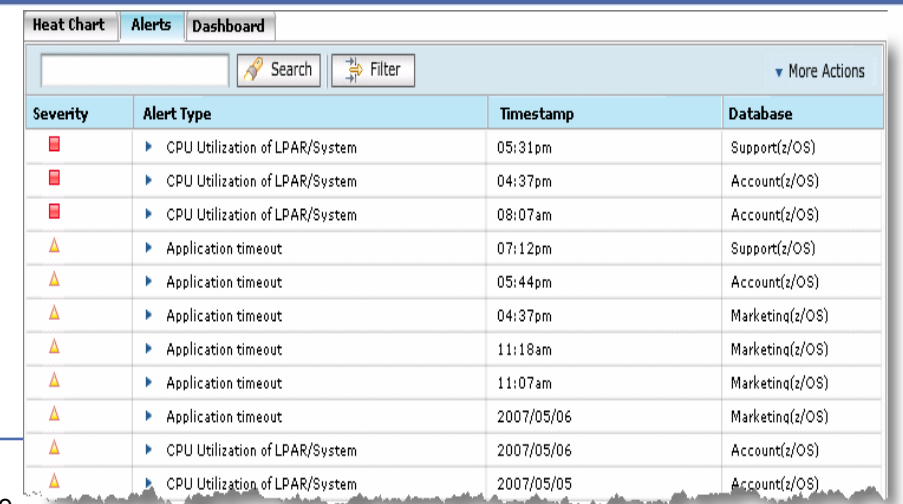

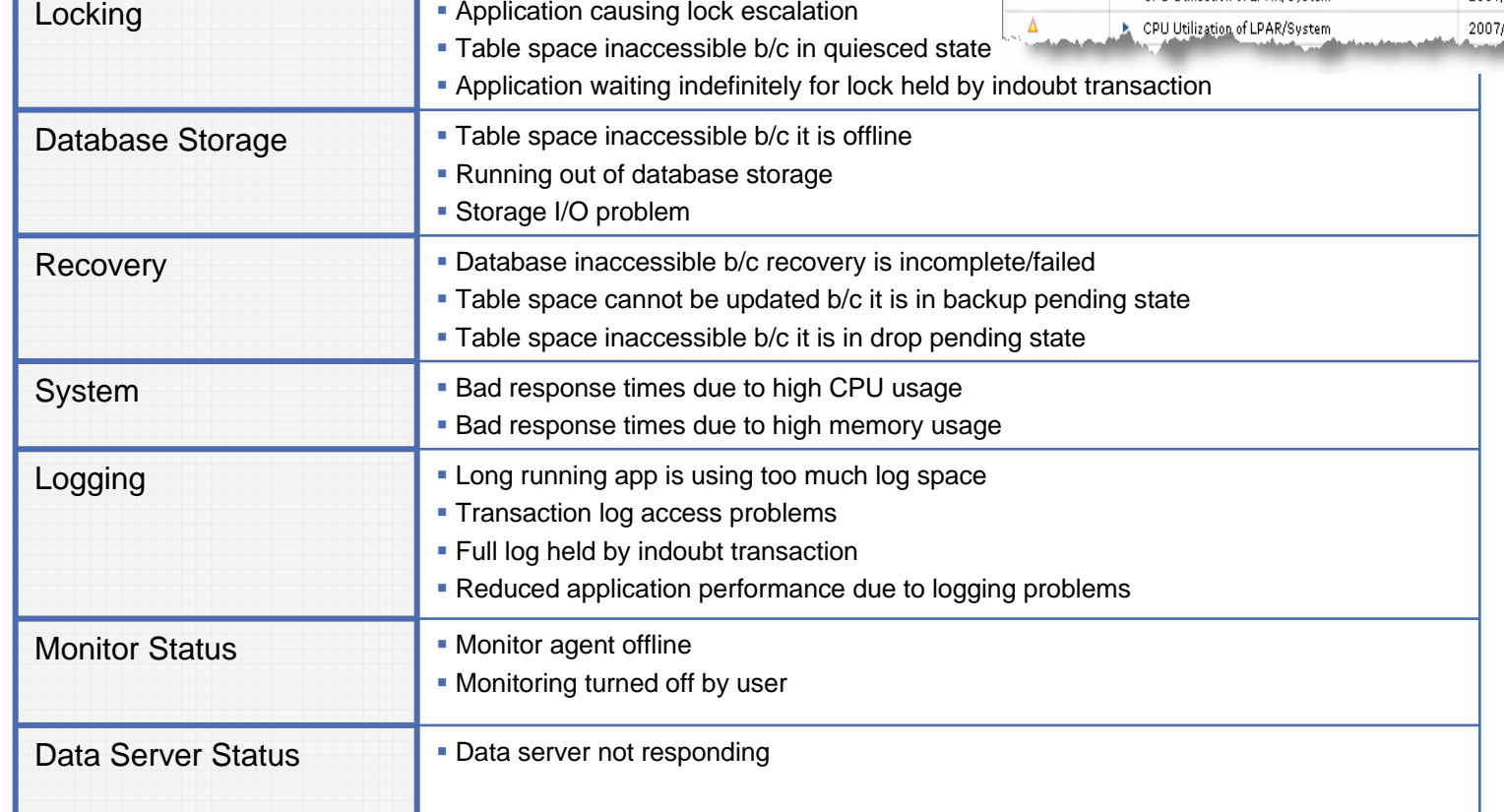

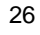

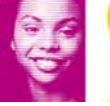

 $\overline{\phantom{a}}$  Locking

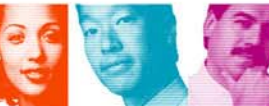

# **Recommendations** Detailed Root Cause Analysis

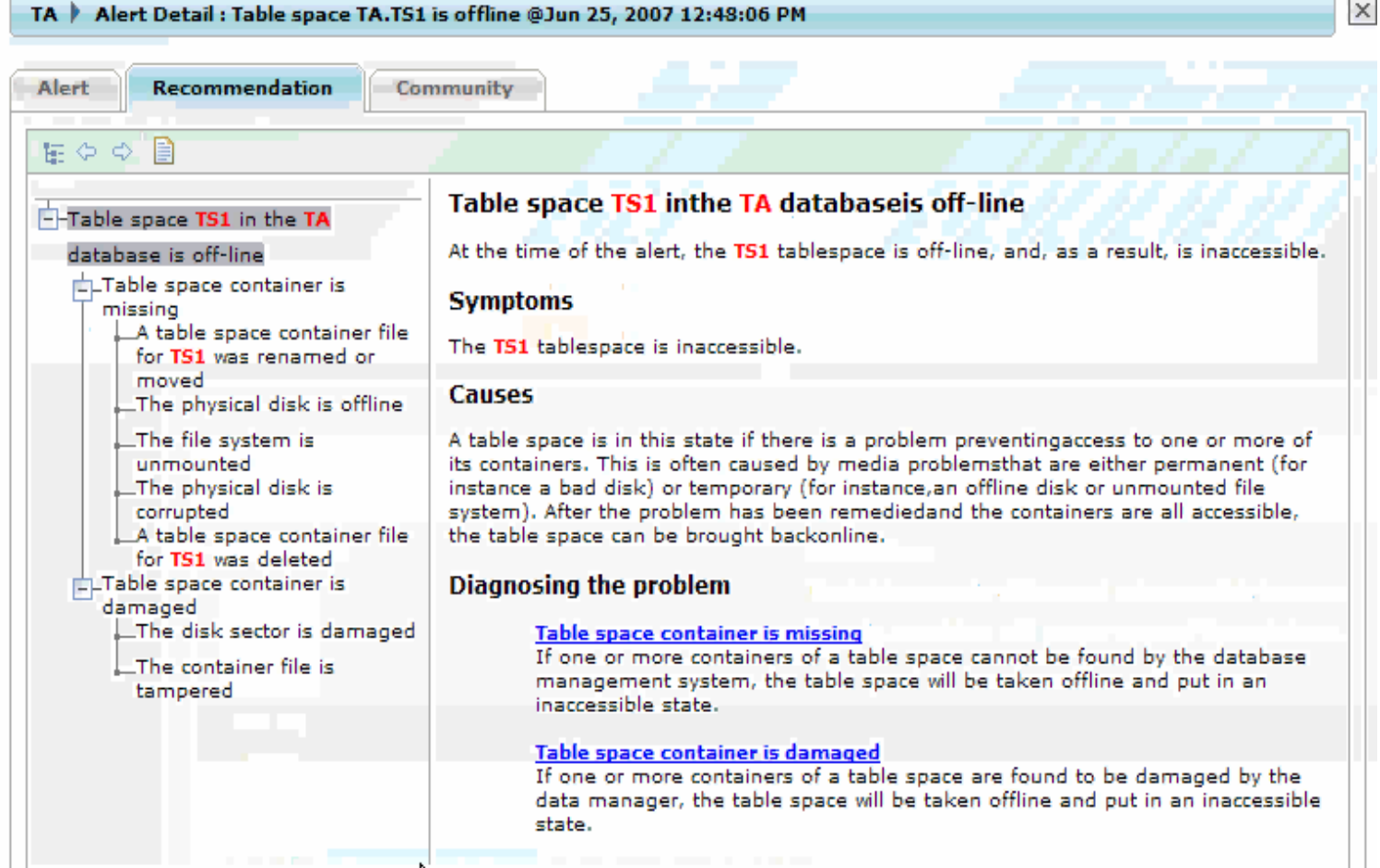

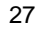

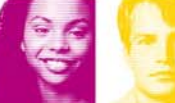

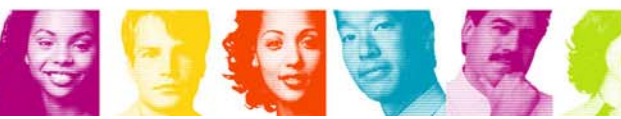

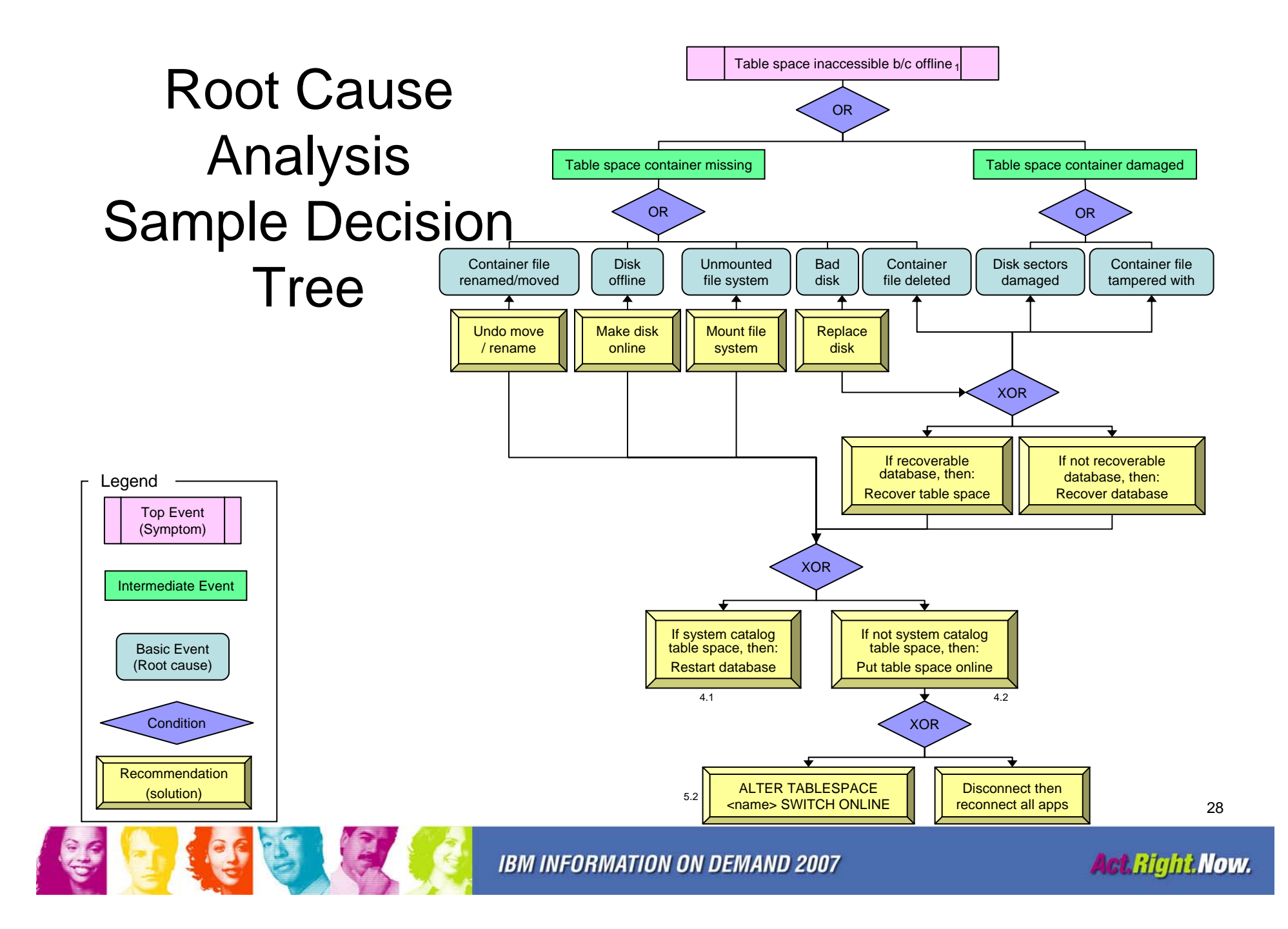

# Data Studio Strategic Monitoring Architecture

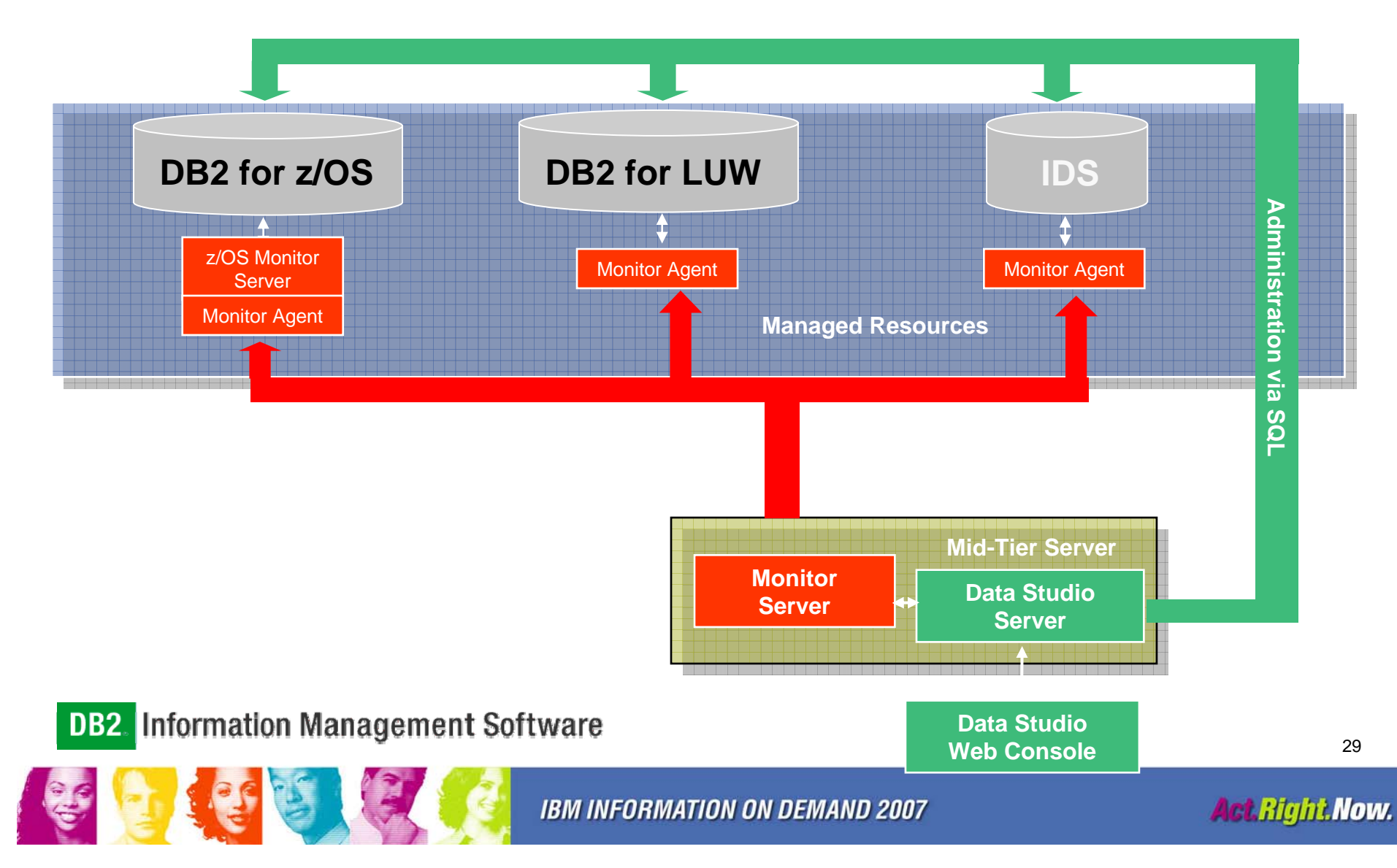

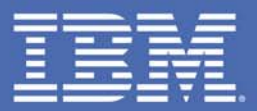

# **Future Direction**

### Act.Right.Now.

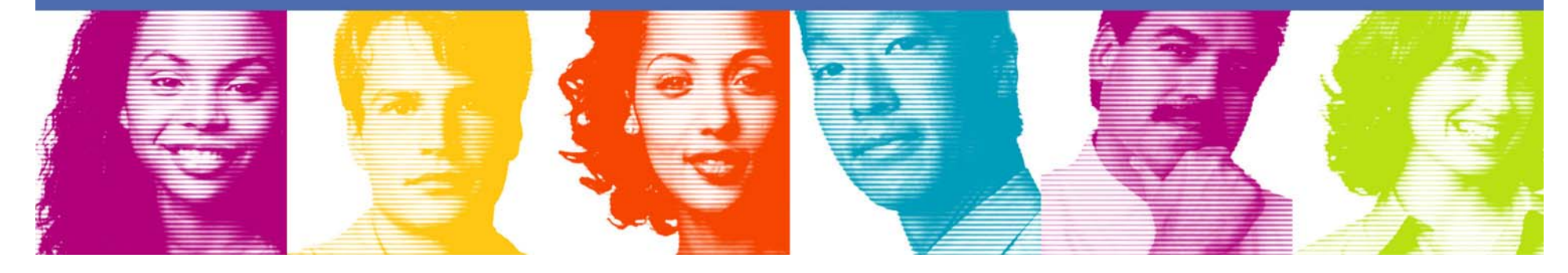

## Top priorities for 2008/2009

- Reduce footprint of the client offerings:
	- Eclipse RCP version of Data Studio Developer for the Application DBA
		- SQL stored procedure create/debug, schema admin, etc.
		- No Java development tooling
	- Eclipse plug-in version for the Java developer
		- Plugs into Rational products (RAD, etc.)
		- Plugs into non-IBM Eclipse IDE solutions
	- Greatly reduce Tivoli agent footprint

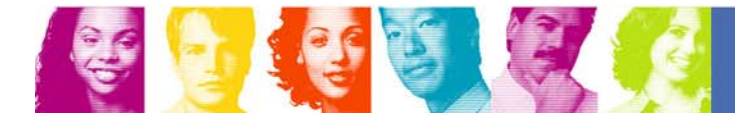

- Make DB2 and IDS the best choices for WebSphere:
	- pureQuery technology (tooling and runtime)
	- JDBC "capture" to enable pureQuery for any Java progam
	- – Significant performance monitoring and problem determination aids (added to DSAC and DB2 PE)
	- openJPA support for pureQuery
	- Spring, iBatis, and possibly Hibernate support for pureQuery
	- Tight integration with Object Grid (SQL syntax to cache, persistence to DB2 or IDS, replication from DB2 or IDS to Object Grid)

- **Upgrade DB2 for z/OS and IDS support to current** functionality levels
- Separate client offerings from the LUW server deliverable
- **Integrate key product offerings into Data Studio** 
	- –DB2 Change Management Expert
	- –DB2 Performance Expert
	- DWE
	- Princeton SoftTech
	- –High Performance Unload

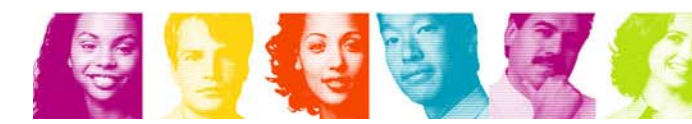

- $\mathbb{R}^n$  Deliver high-value Data Studio Performance Manager
	- SQL statement-level performance detail + historical trends
	- Ability to report database resource use in many ways
		- By SQL statement
		- By package or collection
		- By application
		- By app server
		- By Java class name
- $\mathcal{L}_{\mathcal{A}}$  Deliver initial Data Studio Query Tuner
	- Visual Explain of cached statements
	- Visual Plan Hints
	- Technology harvested from OSC and OE

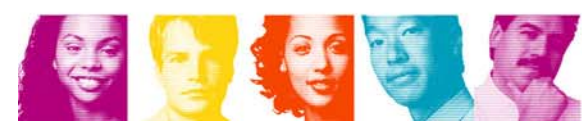

- Expand functionality in Data Studio Administrator
	- Alter anything (DB2 Change Management Expert)
	- View/change config parameters
	- FTAs for deadlock and timeout events
	- CREATE/START/STOP DATABASE and other CC items that improve up and running experience

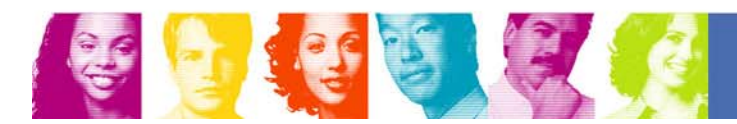

## Where to get IBM Data Studio ?

#### П **IBM Data Studio**

- www.ibm.com/software/data/studio
	- FAQs / Tutorials
	- Downloads
	- <u>Forum</u> / Blogs
	- Join the IBM Data Studio user community

#### П **Meet the IBM Data Studio team at IOD 2007**

- TLU-1298A
	- Monday | 3:45 PM | Mandalay Bay South Convention Center - South Seas F | Curt Cotner
- TDN-2627A IBM Data Servers Application Development : The Details
	- Tuesday | 1:30 PM | Mandalay Bay South Convention Center - Mandalay Bay B | Rick Buglio
- – HOL-1963A Developer Workbench for Application DBAs
	- Tuesday | 1:15 PM 04:15 PM | Mandalay Bay South Convention Center - Breakers K
- HOL-2490A DB2 Viper 2 Data Server Administration The Next Generation
	- Tuesday | 9:30 AM 12:30 PM | Mandalay Bay South Convention Center - Breakers C
- Developer Den and Expo Area

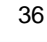

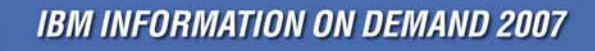

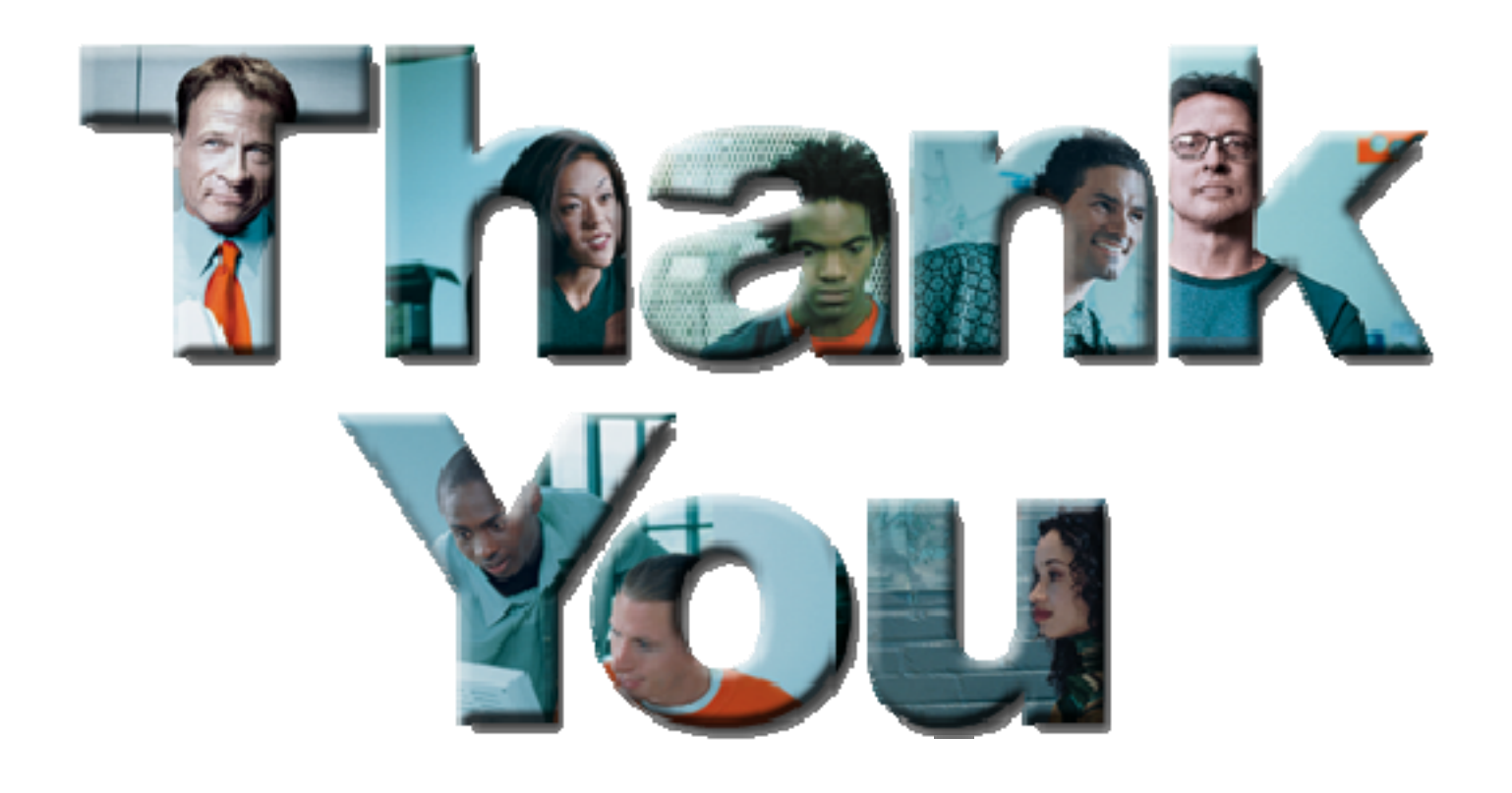

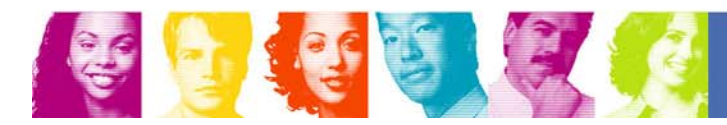

**Act Right Now.**